# VPort P06HC-1MP-M12 Quick Installation Guide

#### Moxa IP Camera

Edition 2.0, February 2017

#### Technical Support Contact Information www.moxa.com/support

#### Moxa Americas:

Toll-free: 1-888-669-2872 Tel: 1-714-528-6777 Fax: 1-714-528-6778

#### Moxa Europe:

Tel: +49-89-3 70 03 99-0 Fax: +49-89-3 70 03 99-99

#### Moxa India:

Tel: +91-80-4172-9088 Fax: +91-80-4132-1045 <u>Moxa China (Shanghai office)</u>: Toll-free: 800-820-5036 Tel: +86-21-5258-9955 Fax: +86-21-5258-5505

#### Moxa Asia-Pacific:

Tel: +886-2-8919-1230 Fax: +886-2-8919-1231

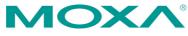

© 2017 Moxa Inc. All rights reserved.

P/N: 1802000061011

## Overview

The VPort P06HC-1MP-M12 square-type IP cameras provide an HD (720P, 1280 x 720) video image, and feature 3 H.264/MJPEG video streams, giving them the versatility and ruggedness to excel in many different installations and environments for IP video surveillance applications. In addition, the cameras comply with a portion of EN 50155 specifications, covering operating temperature, power input voltage, surge, ESD, and vibration, making them suitable for a variety of industrial applications. The cameras feature a -25 to 55°C operating temperature, a rugged M12 Ethernet port, 1 built-in microphone, 1 digital input, PoE power inputs, IP66 rain and dust protection, and a selectable lens.

## Package Checklist

Moxa's VPort P06HC-1MP-M12 is shipped with the following items. If any of these items are missing or damaged, please contact your customer service representative for assistance.

|  | <u>1 ×</u> | VPort | P06HC-1MP-M12 | (lens | included) |  |
|--|------------|-------|---------------|-------|-----------|--|
|--|------------|-------|---------------|-------|-----------|--|

| Standard Temperature Models | Lens   |
|-----------------------------|--------|
| VPort P06HC-1MP-M12-CAM36   | 3.6 mm |

Accessories Package

| -          |                             |                                  |
|------------|-----------------------------|----------------------------------|
| Torx screw | Silica gel dessicant and    | 2 L-type installation kits and 4 |
| driver for | hook fastener for absorbing | nylock screws for mounting the   |
| loosening  | the moisture inside the     | camera                           |
| the        | camera                      |                                  |
| camera's   |                             |                                  |
| front lens |                             |                                  |
| cover      |                             |                                  |
|            |                             |                                  |

Sticker for Camera Mounting Positions

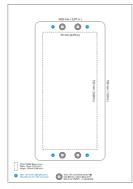

Quick installation guide (printed)

- Documentation and Software CD (includes User's Manual, Quick Installation Guide, and VPort Utility)
- Warranty card

**NOTE** Check the model name on the VPort's side label to determine if the model name is correct for your order.

**NOTE** This product must be installed in compliance with your local laws and regulations.

## Features

- 1/2.7"HD progressive CMOS image sensor
- Video stream up to 30 frames/sec at WXGA (1280x800) resolution
- High image quality with WDR (wide dynamic range) and DNR (Digital Noise Reduction) supported
- Minimum illumination is up to 0.2 lux (color)
- Supports MJPEG and H.264 Dual Codecs
- Provides 3 video streams for H.264 and MJPEG simultaneously
- Supports video quality configuration with fixed bit rate (CBR) and fixed quality (VBR)
- Video latency under 200 ms
- DynaStream<sup>™</sup> for network efficiency with dynamic frame rate change
- CBR Pro<sup>™</sup> supported for high image quality in limited bandwidth transmissions
- WXGA/720P/SVGA/Full D1/4CIF/VGA/CIF/ QCIF resolution
- TCP, UDP, and HTTP network transmission modes
- Supports DHCP OPT66/67 for automatic configuration from a TFTP server, making it easy to batch configure several units
- Supports RTSP streaming
- Supports multicast (IGMP) video streaming
- Supports SNMP (V1/V2C/V3) for network system integration and management
- Supports QoS (ToS) for transmission priority
- Built-in web server for easy configuration
- Accessible IP filtering
- UPnP supported
- Complies with all EN 50155 mandatory test items\*

\*This product is suitable for rolling stock railway applications, as defined by the EN 50155 standard. For a more detailed statement, click here: www.moxa.com/doc/specs/EN 50155 Compliance.pdf

- 1 10/100BaseT(X) port with M12 D-code connector
- 1 built-in microphone for audio input
- 1 digital input with 5-pin M12 connector for external events
- · IP66 rain and dust protection
- PoE (Power-over-Ethernet, IEEE 802.3af) supported
- -25 to 55°C (EN 50155, class T1) operating temperature for rolling stock environments
- CE, FCC, UL 60950-1
- Built-in tamper alarm and Video Motion Detection (VMD)
- Pre, Trigger, and post snapshot images supported
- Sequential snapshot images supported
- Supports SMTP and FTP for alarm message transmission
- Supports HTTP event server

#### • 5-year warranty

# **Product Description**

### Appearance

### Removable lens cover

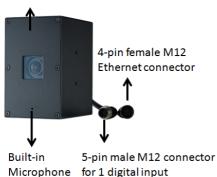

**4-pin female D-code M12 Ethernet connector:** Can be used for both the PoE power supply (Mode A) and Auto MDI/MDI-X Ethernet connection

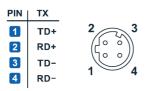

**NOTE** To connect the VPort P06HC-1MP-M12 to a network, use an Ethernet cable with D-code M12 connector and an M12 PoE switch or RJ45 PoE switch.

| M12 male to M12 male cable | M12 PoE Switch (e.g.,<br>TN-5508-4PoE) |
|----------------------------|----------------------------------------|
| M12 male to RJ45 cable     | RJ45 PoE switch (e.g.,<br>EDS-P510)    |

**NOTE** The power input rating of the VPort P06HC-1MP-M12 is 48 VDC, 0.13 A, with maximum power consumption approximately 6.3 W.

- **NOTE** The equipment is designed for in building installation only and is not intended to be connected to exposed (outside a plant) networks
- 5-pin M12 male connector: The VPort P06HC-1MP-M12 supports one digital input with 5-pin M12 male connector. This DI is used for connecting with external device for triggering an event or alarm.
- Digital input: Max. 8 mA, Low: +13 V to +30 V; High: -30 V to +3 V

| 3 • • 2 |
|---------|
| 4       |
| 5       |

Configuration:05 Pins System: Connector( M) Mating Cable :Socket (F) Code : A-polarization PinSignal1I+2Not used3Ground4Not used5Not used

- **NOTE** This digital input is for connecting with an external device, such as a button, for triggering an event and alarm. The VPort P06HC-1MP-M12 can send messages via an IP network to the management software at a remote site.
- **Built-in microphone:** The VPort P06HC-1MP-M12 is equipped with a built-in microphone to receive external sounds. The sound will be digitized and compressed as an audio stream for network transmission with the video stream.

**NOTE** The effective distance for the VPort P06HC-1MP-M12's built-in microphone is 100 cm.

- **Removable lens cover:** The VPort P06HC-1MP-M12 is designed with a removable cover for fine-tuning the lens angle manually. The user can remove this lens cover after loosening the 6 torx screws.
- **NOTE** The VPort P06HC-1MP-M12's optical lens cover is coated with a high performance waterproof coating. Please use the scrubbing cloth to light clean the cover.
- **NOTE** The color of the lens cover can be customized based on your installation environment. Please contact your Moxa sales representative for customization service.

#### Inside the Camera

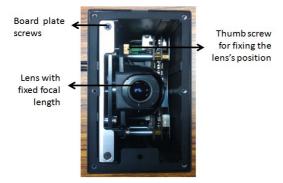

- **Thumb screw for fixing the lens's position:** To tune the lens's position, loosen the thumb screw, and then retighten it after the position tuning is done.
- Lens with fixed focal length: The VPort P06HC-1MP-M12 series supports a fixed focal-length lens. Choose the appropriate focal-length lens based on the viewing angle and object distance.
- Board plate screws: these 2 screws are for loosening the board plate, which can be pulled out for tuning the camera lens position.

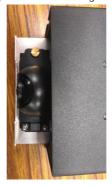

#### Hardware Installation

**NOTE** To flush mount the VPort P06HC with an intercom, use the VP-FD1 accessory (must be ordered separately) to install the camera. If you do not want to use the VP-FD1, refer to the dimensions on the installation sticker for customizing your own installation.

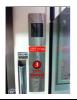

 using the VP-FD1 for installing with an intercom

### VP-FD1

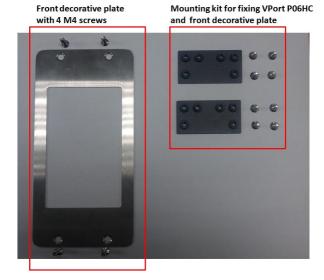

Step 1: Screw the 2 L-type installation plates onto the VPort PO6HC.

Vertical mountable

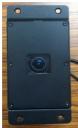

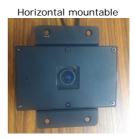

**Step 2:** Use the installation sticker to drill the holes for flush-mounting the VPort P06HC with the VP-FD1.

| 90.6 mm ( 3.57 in )                                                                                                    |  |
|----------------------------------------------------------------------------------------------------|--|
| • • •                                                                                                    |  |
| 70 mm (2,26 in)                                                                                                    |  |
|                                                                                                    |  |
|                                                                                                    |  |
|                                                                                                    |  |
| 150 mm                                                                                                    |  |
| 160 mm ( 7,00 H )<br>150 mm ( 5,00 H )                                                                                                    |  |
| The hole size for                                                                                                    |  |
| VPort P06HC                                                                                                    |  |
| flush mount with<br>VP-FD1's                                                                                                    |  |
| mountingkit                                                                                                    |  |
| T.                                                                                                    |  |
|                                                                                                    |  |
| Mattern Hower (JUH Inst)<br>Height (150mm (JUH Inst)                                                                                                    |  |
| Core 100 across to (0.1, 100)     Core 100 cardenia across to     Core 100 cardenia (0.1, 100)     Core 100 cardenia (0.1, 100) |  |

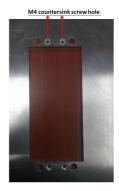

**NOTE** The screw holes for mounting the 2 VP-FD1's mounting kits are countersunk holes with 8 mm top diameter and 4.3 mm chamfer. Take this into consideration when drilling these 4 screw holes.

Step 3: Install the VP-FD1's mounting kit.

Screw 4 nylock M4 screws on the 4 countersunk screw holes with 2 VP-FD1's mounting kits.

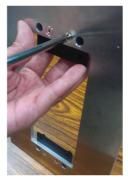

Front view

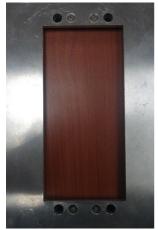

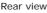

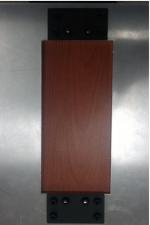

Step 5: Mount the VPort PO6HC with the VP-FD1's mounting kit.

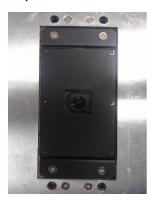

Step 6: Mount the VP-FD1's front decorative plate on the wall.

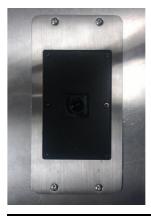

**NOTE** The type and color of VP-FD1 can be customized by request. Please contact a Moxa sales representative for this customization service.

### Software Installation

Step 1: Configure the VPort P06HC-1MP-M12's IP address.

When the VPort P06HC-1MP-M12 is first powered on, the POST (Power On Self Test) will run for a few moments (about 30 seconds). The network environment determines how the IP address is assigned.

#### Network Environment with DHCP Server

For this network environment, the unit's IP address will be assigned by the network's DHCP server. Refer to the DHCP server's IP address table to determine the unit's assigned IP address. You may also use the Moxa VPort and EtherDevice Configurator Utility (edscfgui.exe), as described below:

# Using the Moxa VPort and EtherDevice Configurator Utility (edscfgui.exe)

- Run the edscfgui.exe program to search for the VPort. After the utility's window opens, you may also click on the Search button to initiate a search.
- When the search has concluded, the Model Name, MAC address, IP address, serial port, and HTTP port of the VPort will be listed in the utility's window.

| ሽ Moxa Ethernet Switch And Video Server Configurator |                   |                   |        |      |    |                       |                                                            |
|------------------------------------------------------|-------------------|-------------------|--------|------|----|-----------------------|------------------------------------------------------------|
| List Server Firmware Configuration                   | Convert View Help |                   |        |      |    |                       |                                                            |
| £ 2 2 3 2 2 2 1 4 3 *                                |                   |                   |        |      |    |                       |                                                            |
| Model                                                | IP Address        | MAC Address       | Status | Name | Lc | iodel<br>iame         | VFort FO6HC-1MF-M12-CAMS6<br>VFort FO6HC-1MF-M12 IF Camera |
| VPort 354                                            | 172.19.16.60      | 00:90:E8:20:02:F3 |        |      |    | P Address             | 172,19,16,32                                               |
| VPort P06HC-1MP-M12-CAM36                            | 172.19.16.32      | 00.90(E8:33(E3)68 |        |      |    | letmask               | 255.255.255.0                                              |
| VPort P06HC-1MP-M12-CAM36                            | 172.19.16.15      | 00:90:E8:11:22:33 |        |      |    | lateway<br>GC Address | 172.19.16.254<br>00:90:e8:33:e3:6b                         |
| EDS-408A-MM-SC                                       | 172.19.16.45      | 00:90:E8:0D:66:73 |        |      |    | ierial No             | 01206                                                      |
| EDS-408A-MM-ST                                       | 192.168.127.253   | 00:90:E8:23:F3:7D |        |      |    | firmware Ver.         | 1.0.0                                                      |
| EDS-408A-MM-ST                                       | 192.168.127.253   | 00:90:E8:23:F3:D2 |        |      |    | uiltTime<br>Nos Ver.  | 13112820                                                   |
| EDS-P506A-4POE                                       | 172.19.16.252     | 00:90:E8:20:9D:E1 |        |      |    | SED DOPE              | 80                                                         |
| EDS-P506A-4POE                                       | 192.168.127.253   | 00:90:E8:33:DA:F6 |        |      |    |                       |                                                            |
| VPort26A                                             | 172.19.16.88      | 00:90:E8:26:27:28 |        |      |    |                       |                                                            |
| VPort P06-1MP-M12-CAM36                              | 192.168.127.6     | 00:90:E8:33:4F:64 |        |      |    |                       |                                                            |
| VPort 461                                            | 172.19.16.16      | 00:90:E8:21:73:D7 |        |      |    |                       |                                                            |
| VPort26A                                             | 172.19.16.31      | 00:90:E8:26:01:01 |        |      |    |                       |                                                            |
| VPort 16-M12 (Prolan)                                | 172.19.16.59      | 00:90:E8:06:01:16 |        |      |    |                       |                                                            |
| VPort P06-1MP-M12                                    | 172.19.16.40      | 00:90:E8:00:00:03 |        |      |    |                       |                                                            |
| VPort P06-1MP-M12-MIC-CAM36 (LED)                    | 172.19.16.51      | 00:90:E8:06:06:06 |        |      |    |                       |                                                            |
| VPort P06HC-1MP-M12-CAM36                            | 172.19.16.27      | 00:90:E8:06:0C:01 |        |      |    |                       |                                                            |
| VPort 351                                            | 172.19.16.47      | 00:90:E8:15:2C:2F |        |      |    |                       |                                                            |
| VPort36                                              | 172.19.16.228     | 00:90:E8:36:01:09 |        |      |    |                       |                                                            |
| VPort 461                                            | 172.19.16.42      | 00:90:E8:21:73:B8 |        |      |    |                       |                                                            |

You can double click the selected VPort, or use the IE web browser to access the VPort's web-based manager (web server).

#### Non DHCP Server Network Environment

If your VPort 16-M12 is connected to a network that does not have a DHCP server, then you will need to configure the IP address manually. The default IP address of the VPort 16-M12 is 192.168.127.100 and the default subnet mask is 255.255.0. Note that you may need to change your computer's IP address and subnet mask so that the computer is on the same subnet as the VPort.

To change the IP address of the VPort manually, access the VPort's web server, and then navigate to the **System Configuration**  $\rightarrow$  **Network**  $\rightarrow$  **General** page to configure the IP address and other network settings. Check *Use fixed IP address* to ensure that the IP address you assign is not deleted each time the VPort is restarted.

Step 2: Accessing the VPort P06HC-1MP-M12's web-based manager

Type the IP address in the web browser's address input box and then press enter.

Step 3: Install the ActiveX Control Plug-in

A security warning message will appear the first time you access the VPort's web-based manager. The message is related to installing the VPort AcitveX Control component on your PC or notebook. Click Yes to install this plug-in to enable the IE web browser for viewing video images.

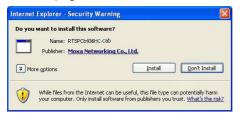

**NOTE** For Windows XP SP2 or later operating systems, the ActiveX Control component will be blocked for system security reasons. In this case, the VPort's security warning message window may not appear. You should unlock the ActiveX control blocked function or disable the security configuration to enable the installation of the VPort's ActiveX Control component.

**Step 4:** Access the homepage of the VPort P06HC-1MP-M12's web-based manager.

After installing the ActiveX Control component, the homepage of the VPort P06HC-1MP-M12's web-based manager will appear. Check the following items to make sure the system was installed properly:

- 1. Video Images
- 2. Video Information

Step 5: Access the VPort's system configuration.

Click on **System Configuration** to access the overview of the system configuration to change the configuration. **Model Name**, **Server Name**, **IP Address**, **MAC Address**, and **Firmware Version** appear on the green bar near the top of the page. Use this information to check the system information and installation.

For details of each configuration, check the user's manual on the software CD.

| MOXV.                                                        | VPort P06HC-1                                             | MP-M12-C                                   | AM36                                                                                                    |                                                                           |                                                              | www.moxa.                                        |  |
|--------------------------------------------------------------|-----------------------------------------------------------|--------------------------------------------|----------------------------------------------------------------------------------------------------|---------------------------------------------------------------------------|--------------------------------------------------------------|--------------------------------------------------|--|
| el Name I VPost P00HD 158P.M12 CAN<br>eldress i 172.19.19.32 |                                                           | - VPw1 P00HC-118P44<br>- 00:90 E8 33 E3 68 | 12 IP Carriera                                                                                                   | Firm. Version : 1.0.0                                                     | B-46 13112823                                                |                                                  |  |
| forme<br>3 Main Menu<br>3 OverView                           | System Config<br>Welcome to the Sy<br>would like to open. |                                            | n pages. A brief descripti                                                                                       | on of each configuration group is give                                    | n below. Click on a plus sign in the left pane to expand a g | roup, and then slids on the name of the page you |  |
| 🔁 System                                                     | Calennery                                                 | litera .                                   |                                                                                                    | Description and Control                                                   |                                                              |                                                  |  |
|                                                              |                                                           | General                                    |                                                                                                    | Settion Heat Name and Date/Time                                           |                                                              |                                                  |  |
| Video                                                        |                                                           | Arround                                    |                                                                                                    | Administrator, User and Demo Account                                      | a Development Management                                     |                                                  |  |
| Audio                                                        |                                                           | System Lo                                  |                                                                                                    | System Log and operation informatio                                       |                                                              |                                                  |  |
| a PTZ                                                        | System                                                    | System Dr                                  |                                                                                                    |                                                                           |                                                              |                                                  |  |
| DynaSteam                                                    |                                                           |                                            | System Parameter System parameters information and Import/Export function Immere Voorade Remote Pinnware Voorade |                                                                           |                                                              |                                                  |  |
| Alam .                                                       |                                                           | Fastery De                                 |                                                                                                    | Kento Futher Option                                                       |                                                              |                                                  |  |
|                                                              |                                                           | Rehood                                     | raut                                                                                                    | Device will reboot for restarting syste                                   |                                                              |                                                  |  |
| t viewed with 17 9-0 or                                      |                                                           | General                                    |                                                                                                    | The IP network settings of this VPort                                     |                                                              |                                                  |  |
| ve with resolution of                                        |                                                           | SMTP Serv                                  |                                                                                                    | Set up Primary and Secondary SMTP                                         |                                                              |                                                  |  |
| 1280x1024                                                    |                                                           | FTP Serve                                  |                                                                                                    | Set up the Primary and Secondary SHIP                                     |                                                              |                                                  |  |
|                                                              |                                                           | DOM:                                       |                                                                                                    | Carfiaure DDMS                                                            | - anyw                                                       |                                                  |  |
|                                                              |                                                           | Liniversel                                 |                                                                                                    | Configure DDIS<br>Enable LIPSE function                                   |                                                              |                                                  |  |
|                                                              | Network                                                   | Tog                                        |                                                                                                    | Configure ToS(Type of Service)                                            |                                                              |                                                  |  |
|                                                              |                                                           | Multirant                                  |                                                                                                    |                                                                           |                                                              |                                                  |  |
|                                                              |                                                           |                                            |                                                                                                    | Set up Multicest (IOMP) Streaming<br>Set up the HTTP Svent Server to pend |                                                              |                                                  |  |
|                                                              |                                                           | Accessible (P                              |                                                                                                    |                                                                           |                                                              |                                                  |  |
|                                                              |                                                           |                                            |                                                                                                    |                                                                           | mission of clients by checking their IP address              |                                                  |  |
|                                                              |                                                           |                                            |                                                                                                    | Configure the SNMP settings                                               |                                                              |                                                  |  |
|                                                              |                                                           | Telnet                                     |                                                                                                    | Configure Telnet                                                          |                                                              |                                                  |  |
|                                                              |                                                           | LLDP                                       |                                                                                                    | Configure LLDP                                                            |                                                              |                                                  |  |
|                                                              |                                                           | Image Sel                                  |                                                                                                    | Configure the information of video in                                     |                                                              |                                                  |  |
|                                                              | Video                                                     | Certere 5                                  |                                                                                                    | Configure the attributes of video ima                                     | 14                                                           |                                                  |  |
|                                                              |                                                           | Privacy Neak<br>Video Performance          |                                                                                                    | Configure the Privacy Mask settings                                       |                                                              |                                                  |  |
|                                                              |                                                           |                                            |                                                                                                    |                                                                           | H.264), Size (Resolution), FPS and Video Quality             |                                                  |  |
|                                                              | Audio                                                     | Audio Sett                                 |                                                                                                    | Configure the Audio settings                                              |                                                              |                                                  |  |
|                                                              | PTZ Digital PTZ                                           |                                            |                                                                                                    | Configure the Digital PTZ settings                                        |                                                              |                                                  |  |
|                                                              | DynaStream                                                | Basic                                      |                                                                                                    | Configure the DynaStream settings                                         |                                                              |                                                  |  |
|                                                              | DynaStream                                                | Conditions                                 |                                                                                                    | Configure the DynaStream tripper col                                      | ditions settings                                             |                                                  |  |
|                                                              |                                                           |                                            |                                                                                                    | General settings of event alarm                                           |                                                              |                                                  |  |
|                                                              |                                                           | Schedule                                   |                                                                                                    | Set up the Alerm schedule                                                 |                                                              |                                                  |  |
|                                                              |                                                           |                                            | Motion Detection                                                                                                 | Configure the Motion Detection Alarm                                      |                                                              |                                                  |  |
|                                                              | Alarm                                                     | Event                                      | CO1 Event                                                                                                    | Configure the COI event Alarm                                             |                                                              |                                                  |  |
|                                                              |                                                           | Alarm                                      | Sequential Snap Shot                                                                                             | Configure the Sequential Snap Shot                                        |                                                              |                                                  |  |
|                                                              |                                                           |                                            |                                                                                                    | Configure the Camera Tarrowr event                                        |                                                              |                                                  |  |

# Wiring Requirements

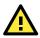

# ATTENTION

#### Safety First!

Be sure to disconnect the power cord before installing and/or wiring your Moxa VPort P06HC-1MP-M12. Calculate the maximum possible current in each power wire and common wire. Observe all electrical codes dictating the maximum current allowable for each wire size. If the current goes above the maximum ratings, the wiring could overheat, causing serious damage to your equipment. You should also pay attention to the following:

- Use separate paths to route wiring for power and devices. If power wiring and device wiring paths must cross, make sure the wires are perpendicular at the intersection point.
- You can use the type of signal transmitted through a wire to determine which wires should be kept separate. The rule of thumb is that wiring that shares similar electrical characteristics can be bundled together.
- Keep input wiring and output wiring separated.
- We strongly advise labeling wiring to all devices in the system.

## Dimensions (mm)

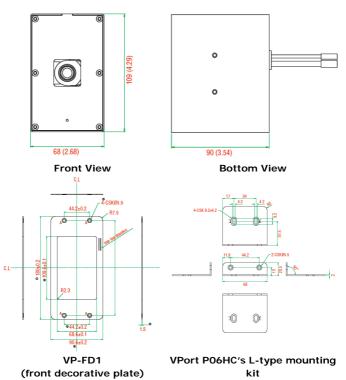

## **Specifications**

| Camera                  |                                               |
|-------------------------|-----------------------------------------------|
| Sensor                  | 1/2.7" HD progressive scan CMOS               |
| Lens                    | 3.6 mm fixed focal length                     |
| Angle of view           | 3.6 mm, F1.6: Diagonal 125°, Horizontal 104°, |
|                         | Vertical 54°                                  |
| Illumination            | 0.2 Lux at F=1.2, color                       |
| (Low light sensitivity) |                                               |
| Synchronization         | Internal                                      |
| White Balance           | ATW/AWB (range: 3200 to 10000°K)              |
| Electronic Shutter      | Auto, 1/30 to 1/25000 sec.                    |

| S/N Ratio            | 50 dB (G                                    | amma. Apei                                                                        | rture, AGC, ( | OFF: DNR OI                                                                | N)             |      |  |  |  |
|----------------------|---------------------------------------------|-----------------------------------------------------------------------------------|---------------|----------------------------------------------------------------------------|----------------|------|--|--|--|
| DNR                  | Built-in D                                  |                                                                                   |               |                                                                            | -/             |      |  |  |  |
| WDR                  | Level 1 to                                  |                                                                                   |               |                                                                            |                |      |  |  |  |
| AGC Control          | 2X, 4X, 8                                   |                                                                                   |               |                                                                            |                |      |  |  |  |
| Flickerless Control  |                                             |                                                                                   | c/ 50Hz/60H   | lz mode                                                                    |                |      |  |  |  |
| Black level control  |                                             |                                                                                   |               | 12 mode                                                                    |                |      |  |  |  |
| Auto Exposure        |                                             | High/Medium/Low<br>Level ±5                                                       |               |                                                                            |                |      |  |  |  |
| Image Rotation       |                                             | Flip, Mirror, and 180° rotation                                                   |               |                                                                            |                |      |  |  |  |
| Image Setting        |                                             |                                                                                   |               | aturation, sh                                                              | arnness an     | d    |  |  |  |
| innage Setting       |                                             | contrast                                                                          | uning with s  |                                                                            | lai priess, ai |      |  |  |  |
| Video                |                                             |                                                                                   |               |                                                                            |                |      |  |  |  |
| Video Compressio     | n                                           | H.264 (IS                                                                         | SO/IEC 1449   | 96-10) or MJ                                                               | IPEG           |      |  |  |  |
| Video Output         |                                             | Via Ether                                                                         | net port      |                                                                            |                |      |  |  |  |
| Video Streams        |                                             | Maximun                                                                           | n of 3 video  | streams (2 l                                                               | H.264 and 1    |      |  |  |  |
|                      |                                             | MJPEG)                                                                            |               |                                                                            |                |      |  |  |  |
|                      |                                             |                                                                                   |               | 280 x 800 r                                                                | •              |      |  |  |  |
|                      |                                             |                                                                                   |               | 720 x 480 re                                                               | •              |      |  |  |  |
|                      |                                             | <ul> <li>Stream</li> </ul>                                                        | 3: MJPEG,     | 720 x 480 re                                                               | esolution (m   | ax.) |  |  |  |
| Note: Streams 2 a    | nd 3                                        | must be                                                                           | set to the s  | ame resoluti                                                               | 00             |      |  |  |  |
| Video Resolution a   |                                             |                                                                                   |               |                                                                            |                |      |  |  |  |
|                      |                                             | •                                                                                 | •             | <i>·</i>                                                                   |                | 1    |  |  |  |
|                      |                                             | NTS                                                                               | AL            |                                                                            |                |      |  |  |  |
| -                    |                                             | Size                                                                              | Max. FPS      | Size                                                                       | Max. FPS       |      |  |  |  |
| QCIF (cropping)      |                                             | 6 x 112                                                                           | 30            | 176 x 144                                                                  | 25             |      |  |  |  |
| CIF(cropping)        | 35                                          | 2 x 240                                                                           | 30            | 352 x 288                                                                  | 25             |      |  |  |  |
| VGA(cropping)        | 640 x 480                                   |                                                                                   | 30            | 640 x 480                                                                  | 25             |      |  |  |  |
| 4CIF(cropping)       | 70                                          | 4 x 480                                                                           | 30            | 704 x 576                                                                  | 25             |      |  |  |  |
| Full D1(cropping)    | 72                                          | 0 x 480                                                                           | 30            | 720 x 576                                                                  | 25             |      |  |  |  |
| SVGA(cropping)       | 80                                          | 0 x 600                                                                           | 30            | 800 x 600                                                                  | 25             |      |  |  |  |
| HD(cropping)         | 12                                          | 80x720                                                                            | 30            | 1280x720                                                                   | 25             |      |  |  |  |
| WXGA                 | 12                                          | 80x800                                                                            | 30            | 1280x800                                                                   | 25             |      |  |  |  |
| Note: Except for 1   | 280                                         |                                                                                   |               |                                                                            |                |      |  |  |  |
| Video Viewing        |                                             | <ul> <li>Dyna</li> </ul>                                                          | iStream™ su   | upported for                                                               | automatic fr   | ame  |  |  |  |
|                      |                                             | rate adjustment                                                                   |               |                                                                            |                |      |  |  |  |
|                      |                                             | CBR Pro <sup>™</sup> for good image quality in limited                            |               |                                                                            |                |      |  |  |  |
|                      |                                             | bandwidth transmission                                                            |               |                                                                            |                |      |  |  |  |
|                      |                                             | 3 configurable privacy mask areas                                                 |               |                                                                            |                |      |  |  |  |
|                      |                                             | Adjustable image size and quality                                                 |               |                                                                            |                |      |  |  |  |
|                      |                                             |                                                                                   |               | Timestamp and text overlay     OSD (On screen Display) position adjustable |                |      |  |  |  |
|                      |                                             | OSD (On screen Display) position adjustable                                       |               |                                                                            |                |      |  |  |  |
|                      |                                             |                                                                                   |               | Maximum of 5 simultaneous unicast                                          |                |      |  |  |  |
|                      | connections                                 |                                                                                   |               |                                                                            |                |      |  |  |  |
| Audio                | Digital PTZ with 4x zoom                    |                                                                                   |               |                                                                            |                |      |  |  |  |
|                      |                                             | 1 built i                                                                         | micropher     | 2                                                                          |                |      |  |  |  |
| Audio inputs         | 1, built-in microphone<br>Mono, PCM (G.711) |                                                                                   |               |                                                                            |                |      |  |  |  |
| Audio format         |                                             | NULIO, PC                                                                         |               |                                                                            |                | _    |  |  |  |
| Network<br>Drotocols |                                             |                                                                                   |               |                                                                            |                | 10   |  |  |  |
| Protocols            |                                             | TCP, UDP, HTTP, SMTP, FTP, Telnet, NTP, DNS,<br>DHCP, UPnP, RTP, RTSP, ICMP, QoS, |               |                                                                            |                |      |  |  |  |
|                      |                                             |                                                                                   |               |                                                                            |                |      |  |  |  |
| Ethorpot             |                                             | SNMPv1/v2c/v3, DDNS, TFTP, OPT 66/67                                              |               |                                                                            |                |      |  |  |  |
| Ethernet             |                                             | 1 10/100BaseT(X) Ethernet port, 4-pin M12<br>D-code female connector              |               |                                                                            |                |      |  |  |  |
|                      |                                             |                                                                                   | smale cuille  | CIUI                                                                       |                |      |  |  |  |

| GPIO                                                                                                    |                                                                                                    |
|----------------------------------------------------------------------------------------------------|----------------------------------------------------------------------------------------------------|
| Digital Input                                                                                                    | 1, max. 8 mA                                                                                                    |
| 0                                                                                                    | Low: +13 V to +30 V; High: -30 V to +3 V                                                                                                    |
| Power Requirement                                                                                                    |                                                                                                    |
| Input                                                                                                    | Power-over-Ethernet (IEEE 802.3af)                                                                                                    |
| Consumption                                                                                                    | Maximum 6.3W                                                                                                    |
| Physical Characteris                                                                                                    | tics                                                                                                    |
| Housing                                                                                                    | IP66 rain and dust protection, metal housing with                                                                                                    |
|                                                                                                    | transparent cover                                                                                                    |
| Dimensions                                                                                                    | 109 x 68 x 90 mm (4.29 x 2.68 x 3.54 in)                                                                                                    |
| Installation                                                                                                    | Flush mounting                                                                                                    |
| Environmental Limit                                                                                                    |                                                                                                    |
| Operating                                                                                                    | -25 to 55°C (-13 to 131°F)                                                                                                    |
| Temperature                                                                                                    |                                                                                                    |
| Storage Temperature                                                                                                    | -40 to 85°C (-40 to 185°F)                                                                                                    |
| Ambient Relative                                                                                                    | 5 to 95% (non-condensing)                                                                                                    |
| Humidity                                                                                                    |                                                                                                    |
| Conformal Coating                                                                                                    | Available on request                                                                                                    |
| Regulatory Approva                                                                                                    |                                                                                                    |
| Safety                                                                                                    | UL 60950-1                                                                                                    |
| EMI                                                                                                    | FCC Part 15, CISPR 32 class A                                                                                                    |
| EMS                                                                                                    | IEC 61000-4-2 ESD: Contact: 6 kV; Air: 8 kV                                                                                                    |
|                                                                                                    | IEC 61000-4-3 RS: 80 MHz to 1 GHz: 20 V/m                                                                                                    |
|                                                                                                    | IEC 61000-4-4 EFT: Power: 2 kV; Signal: 2 kV                                                                                                    |
|                                                                                                    | IEC 61000-4-5 Surge: Power: 2 kV; Signal: 2 kV                                                                                                    |
|                                                                                                    | IEC 61000-4-6 CS: 10 V                                                                                                    |
|                                                                                                    | IEC 61000-4-8                                                                                                    |
| Rail Traffic                                                                                                    | EN 50155*, EN 45545-2                                                                                                    |
| *This product is suitab                                                                                                    | le for rolling stock railway applications, as defined                                                                                                    |
|                                                                                                    | dard. For a more detailed statement, click here:                                                                                                    |
| · · · ·                                                                                                    | pecs/EN 50155 Compliance.pdf                                                                                                    |
|                                                                                                    |                                                                                                    |
| Shock                                                                                                    | IEC 61373                                                                                                    |
|                                                                                                    | IEC 61373<br>IEC 60068-2-32                                                                                                    |
| Shock                                                                                                    | IEC 60068-2-32                                                                                                    |
| Shock<br>Freefall<br>Vibration                                                                                                    | IEC 60068-2-32<br>IEC 61373                                                                                                    |
| Shock<br>Freefall<br>Vibration                                                                                                    | IEC 60068-2-32                                                                                                    |
| Shock<br>Freefall<br>Vibration<br>Note: Please check Mc                                                                                                    | IEC 60068-2-32<br>IEC 61373<br>xa's website for the most up-to-date certification                                                                                                    |
| Shock<br>Freefall<br>Vibration<br>Note: Please check Mc<br>status.                                                                                                    | IEC 60068-2-32<br>IEC 61373<br>xa's website for the most up-to-date certification                                                                                                    |
| Shock<br>Freefall<br>Vibration<br>Note: Please check Mc<br>status.<br>MTBF (mean time be                                                                                                    | IEC 60068-2-32<br>IEC 61373<br>oxa's website for the most up-to-date certification<br>etween failures)                                                                                                    |
| Shock<br>Freefall<br>Vibration<br>Note: Please check Mc<br>status.<br>MTBF (mean time be<br>Time                                                                                                    | IEC 60068-2-32<br>IEC 61373<br>xa's website for the most up-to-date certification<br>etween failures)<br>1,275,915 hours                                                                                                    |
| Shock<br>Freefall<br>Vibration<br>Note: Please check Mo<br>status.<br>MTBF (mean time be<br>Time<br>Standard<br>Warranty                                                                                                    | IEC 60068-2-32<br>IEC 61373<br>exa's website for the most up-to-date certification<br>etween failures)<br>1,275,915 hours<br>Telcordia, Ground Benign 25°C                                                                                                    |
| Shock<br>Freefall<br>Vibration<br>Note: Please check Mc<br>status.<br>MTBF (mean time be<br>Time<br>Standard                                                                                                    | IEC 60068-2-32<br>IEC 61373<br>xa's website for the most up-to-date certification<br>etween failures)<br>1,275,915 hours                                                                                                    |
| Shock<br>Freefall<br>Vibration<br>Note: Please check Mo<br>status.<br>MTBF (mean time be<br>Time<br>Standard<br>Warranty<br>Warranty Period                                                                                                    | IEC 60068-2-32<br>IEC 61373<br>xa's website for the most up-to-date certification<br>etween failures)<br>1,275,915 hours<br>Telcordia, Ground Benign 25°C<br>5 years                                                                                                    |
| Shock<br>Freefall<br>Vibration<br>Note: Please check Mo<br>status.<br>MTBF (mean time be<br>Time<br>Standard<br>Warranty<br>Warranty<br>Warranty Period<br>Details<br>Alarm Features                                                                                                    | IEC 60068-2-32<br>IEC 61373<br>xa's website for the most up-to-date certification<br>etween failures)<br>1,275,915 hours<br>Telcordia, Ground Benign 25°C<br>5 years                                                                                                    |
| Shock<br>Freefall<br>Vibration<br>Note: Please check Mo<br>status.<br>MTBF (mean time be<br>Time<br>Standard<br>Warranty<br>Warranty<br>Warranty Period<br>Details<br>Alarm Features<br>• Intelligent Video: 0                                                                                                    | IEC 60068-2-32<br>IEC 61373<br>xa's website for the most up-to-date certification<br>etween failures)<br>1,275,915 hours<br>Telcordia, Ground Benign 25°C<br>5 years<br>See www.moxa.com/warranty<br>Camera tamper (Pending)                                                                                                    |
| Shock<br>Freefall<br>Vibration<br>Note: Please check Mo<br>status.<br>MTBF (mean time be<br>Time<br>Standard<br>Warranty<br>Warranty<br>Warranty Period<br>Details<br>Alarm Features<br>• Intelligent Video: •                                                                                                    | IEC 60068-2-32<br>IEC 61373<br><b>etween failures)</b><br>1,275,915 hours<br>Telcordia, Ground Benign 25°C<br>5 years<br>See www.moxa.com/warranty                                                                                                    |
| Shock<br>Freefall<br>Vibration<br>Note: Please check Mo<br>status.<br>MTBF (mean time be<br>Time<br>Standard<br>Warranty<br>Warranty Period<br>Details<br>Alarm Features<br>• Intelligent Video: •<br>• Video Motion Dete<br>• Scheduling: Daily                                                                    | IEC 60068-2-32<br>IEC 61373<br>xa's website for the most up-to-date certification<br>etween failures)<br>1,275,915 hours<br>Telcordia, Ground Benign 25°C<br>5 years<br>See www.moxa.com/warranty<br>Camera tamper (Pending)<br>ction: 3 independently configurable motion areas<br>repeat timing schedule                                                                                                    |
| Shock<br>Freefall<br>Vibration<br>Note: Please check Mc<br>status.<br><b>MTBF (mean time be</b><br>Time<br>Standard<br><b>Warranty</b><br>Warranty Period<br>Details<br><b>Alarm Features</b><br>• Intelligent Video: 0<br>• Video Motion Dete<br>• Scheduling: Daily<br>• Imaging: JPEG sna                        | IEC 60068-2-32<br>IEC 61373<br>xa's website for the most up-to-date certification<br>etween failures)<br>1,275,915 hours<br>Telcordia, Ground Benign 25°C<br>5 years<br>See www.moxa.com/warranty<br>Camera tamper (Pending)<br>ction: 3 independently configurable motion areas                                                                                                    |
| Shock<br>Freefall<br>Vibration<br>Note: Please check Mc<br>status.<br>MTBF (mean time be<br>Time<br>Standard<br>Warranty<br>Warranty Period<br>Details<br>Alarm Features<br>• Intelligent Video: 0<br>• Video Motion Dete<br>• Scheduling: Daily<br>• Imaging: JPEG sna                                             | IEC 60068-2-32<br>IEC 61373<br>xa's website for the most up-to-date certification<br>atween failures)<br>1,275,915 hours<br>Telcordia, Ground Benign 25°C<br>5 years<br>See www.moxa.com/warranty<br>Camera tamper (Pending)<br>ction: 3 independently configurable motion areas<br>repeat timing schedule<br>apshots for pre/trigger/post alarm images<br>ing: Automatic transfer of stored images via email                    |
| Shock<br>Freefall<br>Vibration<br>Note: Please check Mc<br>status.<br>MTBF (mean time be<br>Time<br>Standard<br>Warranty<br>Warranty Period<br>Details<br>Alarm Features<br>• Intelligent Video: 0<br>• Video Motion Dete<br>• Scheduling: Daily<br>• Imaging: JPEG sna<br>• Email/FTP Messag<br>or FTP as event-tr | IEC 60068-2-32<br>IEC 61373<br>xa's website for the most up-to-date certification<br>atween failures)<br>1,275,915 hours<br>Telcordia, Ground Benign 25°C<br>5 years<br>See www.moxa.com/warranty<br>Camera tamper (Pending)<br>ction: 3 independently configurable motion areas<br>repeat timing schedule<br>apshots for pre/trigger/post alarm images<br>ing: Automatic transfer of stored images via email                    |
| Shock<br>Freefall<br>Vibration<br>Note: Please check Mc<br>status.<br>MTBF (mean time be<br>Time<br>Standard<br>Warranty<br>Warranty Period<br>Details<br>Alarm Features<br>• Intelligent Video: 0<br>• Video Motion Dete<br>• Scheduling: Daily<br>• Imaging: JPEG sna<br>• Email/FTP Messag<br>or FTP as event-tr | IEC 60068-2-32<br>IEC 61373<br>xa's website for the most up-to-date certification<br>atween failures)<br>1,275,915 hours<br>Telcordia, Ground Benign 25°C<br>5 years<br>See www.moxa.com/warranty<br>Camera tamper (Pending)<br>ction: 3 independently configurable motion areas<br>repeat timing schedule<br>apshots for pre/trigger/post alarm images<br>ing: Automatic transfer of stored images via email<br>iggered actions |

| Security                                                      |                                               |  |  |  |  |  |
|---------------------------------------------------------------|-----------------------------------------------|--|--|--|--|--|
| Password: User                                                | Password: User level password protection      |  |  |  |  |  |
| Filtering: By IP                                              | address                                       |  |  |  |  |  |
| Encryption: HTT                                               | TPS, SSH                                      |  |  |  |  |  |
| <b>Minimum Viewing</b>                                        | System Requirements                           |  |  |  |  |  |
| • Pentium 4, 2.4                                              | Pentium 4, 2.4 GHz                            |  |  |  |  |  |
| • 512 MB of mem                                               | 512 MB of memory                              |  |  |  |  |  |
| <ul> <li>Windows XP wit</li> </ul>                            | Windows XP with SP3 and above, Windows 7      |  |  |  |  |  |
| <ul> <li>Internet Explore</li> </ul>                          | Internet Explorer 9.x or above                |  |  |  |  |  |
| <ul> <li>DirectX 9.0c or</li> </ul>                           | DirectX 9.0c or above                         |  |  |  |  |  |
| Software Development Kit                                      |                                               |  |  |  |  |  |
| VPort SDK PLUS Includes CGI commands, ActiveX Control, and AP |                                               |  |  |  |  |  |
|                                                               | library for customized applications or system |  |  |  |  |  |
|                                                               | integration for third-party developer         |  |  |  |  |  |
| Standard                                                      | Standard ONVIF                                |  |  |  |  |  |